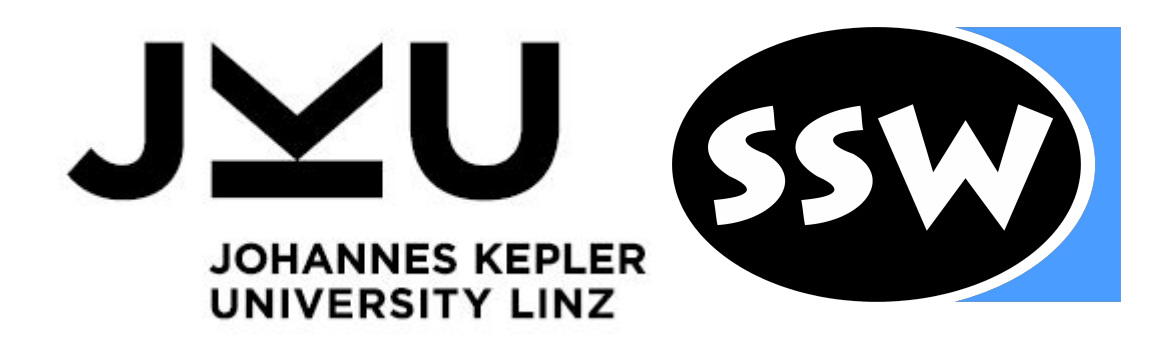

## ORACLE® **GraalVM**

for each call of C function f:

## **Current state: Results and restrictions**

ujson Python Benchmark

Graal VM (O1)  $\rightarrow$  Manual hybrid mode (O1)  $\rightarrow$  Native (O3)

Interoperability between

## **Christoph Pichler**

Johannes Kepler University christoph.pichler@jku.at

#### **Paley Li** Oracle Labs

paley.li@oracle.com

## **Roland Schatz**

→ Execution of C code via clang + LLVM bitcode

Oracle Labs roland.schatz@oracle.com

### **Hanspeter Mössenböck**

```
C code
double calcDiff(struct Point *p) {
  return sqrt(p_{7}>x*p->x+p->y*p->y);
}
Python/JS/… pseudo code
p = Point(x: 4, y: -3)diff = calcDiff(p)"ERROR: managed object p not accessible in (natively executed) C code"
                            passing managed (e.g. JS) object to C code and all assume that all all containst the C raalVM (jvm)
```
• Existing polyglot systems: Overhead for cross-language calls

Johannes Kepler University hanspeter.moessenboeck@jku.at

# **GraalVM**

● Polyglot virtual machine

○ No cross-language overhead

● Highly-optimizing JIT-compiler

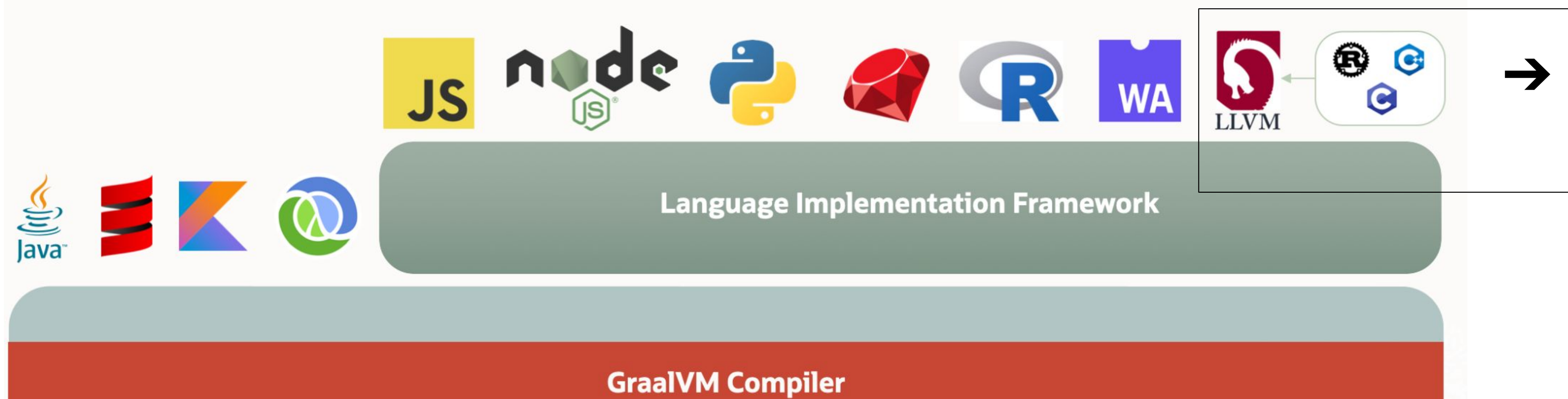

#### ○ Dynamic and speculative

**Java HotSpot VM** 

## Why not only native execution (C code)?  $\parallel$  Why not all functions on GraalVM?

- Slow warm-up for managed execution in GraalVM (due to dynamic compilation)
- Thus: Less managed/more native code improves (warm-up) performance

## Execution Modes on GraalVM ssw.jku.at graalvm.org

- Native execution whenever possible
- However: Managed access must be done on GraalVM
- Statically undecidable if native function accesses managed

## References

#### ● **[graalvm.org](https://www.graalvm.org/)**

- Thomas Würthinger, Christian Wimmer, Andreas Wöß, Lukas Stadler, Gilles Duboscq, Christian Humer, Gregor Richards, Doug Simon, and Mario Wolczko. 2013 ACM international symposium on New ideas, new paradigms, and reflecti software (Onward! 2013). Association for Computing Machinery, New York, NY, USA, 187-204.<https://doi.org/10.1145/2509578.2509581>
- Manuel Rigger, Matthias Grimmer, Christian Wimmer, Thomas Würthinger, and Hanspeter Mössenböck. 2016. Bringing low-level languages to the JVM: efficient execution of LLVM IR on Truffle. In Proceedings of the 8th Internatio Association for Computing Machinery, New York, NY, USA, 6-15. <https://doi.org/10.1145/2998415.2998416>
- Manuel Rigger, Roland Schatz, Jacob Kreindl, Christian Häubl, and Hanspeter Mössenböck. 2018. Sulong, and thanks for all the fish. In Companion Proceedings of the 2nd International Conference on the Art, Science, and Engin York, NY, USA, 58–60. <https://doi.org/10.1145/3191697.3191726>
- T. Pittman. 1987. Two-level hybrid interpreter/native code execution for combined space-time program efficiency. In Papers of the Symposium on Interpretive techniques (SIGPLAN '87). Association for Computing Machinery, N
- Manel Grichi, Mouna Abidi, Yann-Gaël Guéhéneuc, and Foutse Khomh. 2019. State of practices of Java native interface. In Proceedings of the 29th Annual International Conference on Computer Science and Software Engineering (
- Matthias Grimmer, Roland Schatz, Chris Seaton, Thomas Würthinger, Mikel Luján, and Hanspeter Mössenböck. 2018. Cross-Language Interoperability in a Multi-Language Interoperability in a Multi-Language Runtime. ACM Trans.

## Arising problems for switching the execution mode

**Our approach: Hybrid execution**

 $\rightarrow$ (let) decide execution mode per callee

- Native globals cannot store GraalVM data
- GraalVM globals cannot be accessed from native code
- Enabling both global types at the same time lets globals exist twice
- e.g. Python/numpy:
	- Few functions access managed objects
	- Majority of C code can be run without GraalVM
- Goal: automatic decision at run time (based on call frequency, function size, managed accesses)

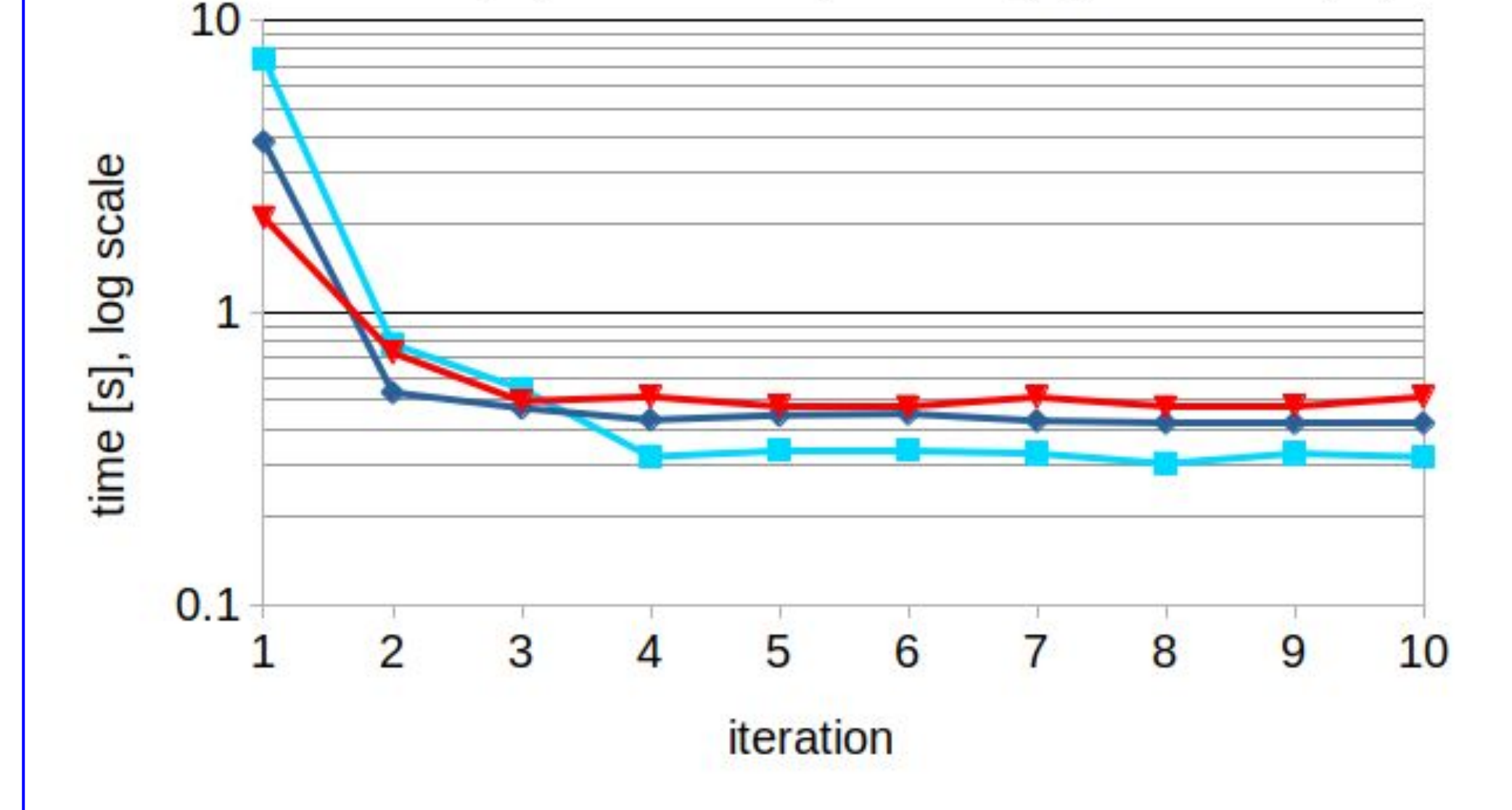

#### **No possibility to statically detect managed access**

#### **Functions with side effects on global variables**

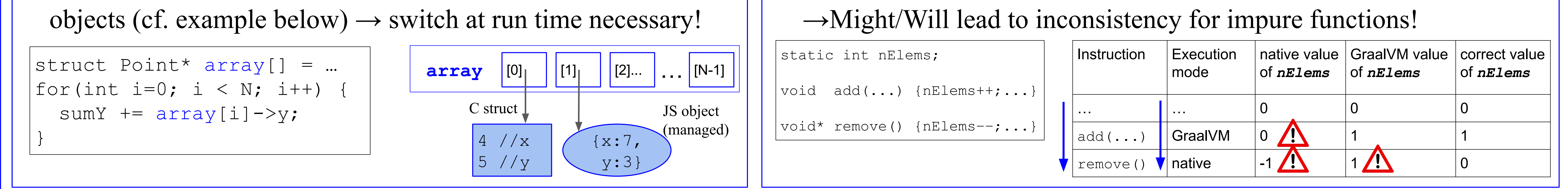

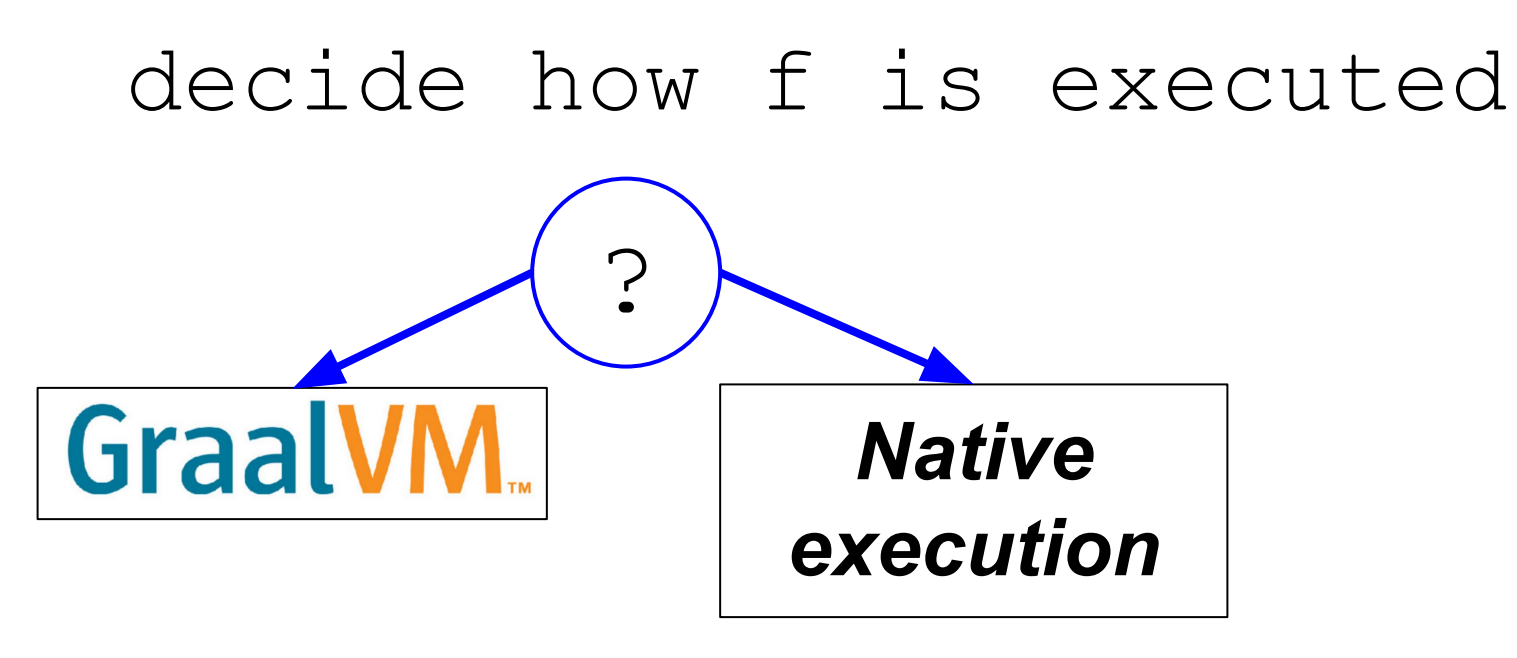

Gzip benchmark (C code): Warm-up performance

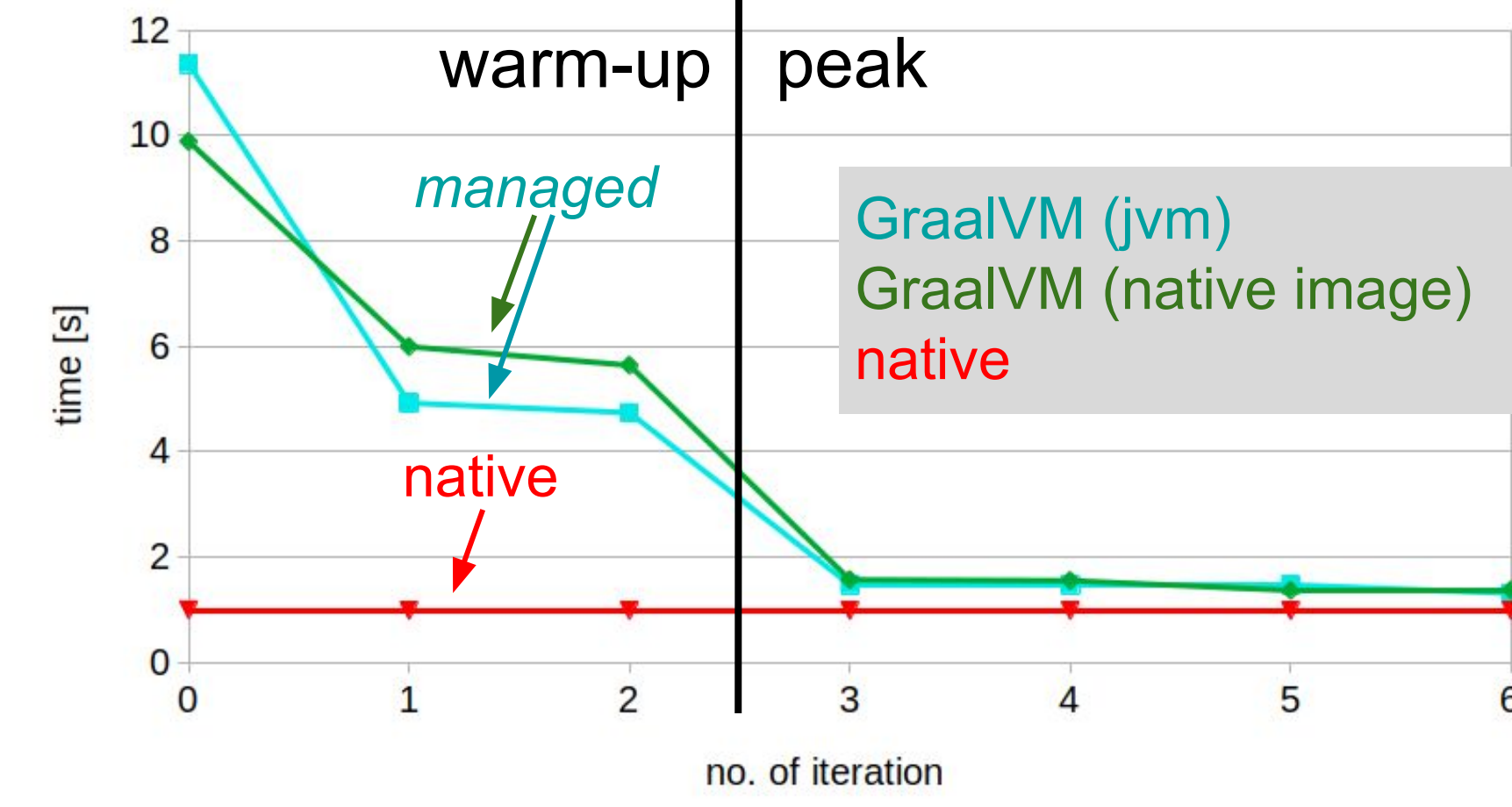

● Benchmark: JSON parser written in Python and C

● Forcing 3 (leaf) functions to run natively already improves warm-up (1.7x) performance ● Restrictions in current state ○ Manual decision how a callee is run (GraalVM/native) ○ Pure functions only

**GraalVM**: all (Python/C) functions run on GraalVM, inlining enabled. **Manual hybrid mode:** 3 often called C functions are executed natively, all others on GraalVM. No inlining. **Native**: GraalVM accesses natively compiled C code (no polyglot access possible)